Einen Informationsnachmittag in der Schmerzambulanz gibt es morgen, Mittwoch, von 17 bis 18 Uhr. Dr. Gisela Krischnak berichtet dann im Klinikum Barmen an der Heusnerstraße. Zu den Besuchern zählen die Mitglieder des Bergischen Zahnärztevereins. Der Verein will zudem seine Solidarität mit den Patienten zeigen. Schließlich ist die Schmerzambulanz auch für die Zahnarztpatienten mit Schmerzen ein wichtiger Anlaufpunkt für Diagnostik und Therapie. Hintergrund: Die Einrichtung fürchtet um ihre Existenz, weil die Zulassung entzogen wurde. Mit ungewisser Zukunft wurde die Zulassung auf Druck der Öffentlichkeit dann bis Ende 1. Quartal verlängert.

## **Westdeutsche Zeitung, 13. Februar 2001**

# **Schmerzen: Ambulanz-Info**

Dieser Absatz kann 100 - 150 Wörter aufnehmen.

Als Werbemedium bieten Magazine die Möglichkeit der Wiederverwendung von Inhalten anderer Werbematerialien, wie Pressemitteilungen, Marktstudien und Berichte.

Der Hauptzweck mag zwar der Verkauf Ihres Angebots sein, der Schlüssel zu einem erfolgreichen Magazin liegt jedoch in der Nützlichkeit für den Leser.

Eine Möglichkeit, Ihr Magazin mit nützlichen Inhalten zu versehen, besteht im Schreiben eigener Artikel; alternativ können Sie einen Veranstaltungskalender aufnehmen oder ein neues Produkt mit einem Sonderangebot einführen.

Für Recherchen oder das Finden von "Füllartikeln" bietet sich auch das World Wide Web an. Sie können über viele Themen schreiben, sollten Ihre Artikel jedoch kurz halten.

Viele Inhalte Ihres Magazins eignen sich auch für eine Website. Mit Microsoft Publisher können Sie Ihr Magazin leicht in eine Website

#### umzuwandeln und es nach der Fertigstellung im Web publizieren.

Abbildungen, die Ihr Anliegen unterstützen. Vermeiden Sie Bilder, die nicht in den Zusammenhang gehören.

In Microsoft Publisher stehen tausende Clip-Art-Grafiken zur

Wahl, die Sie in Ihr

Magazin importieren

können. Außerdem sind

Dieser Abschnitt kann 60 - 100 Wörter aufnehmen.

Abbildungen und Grafiken stellen einen wichtigen Inhalt Ihres Magazins dar.

Bedenken Sie die Aussage Ihres Artikels, und verwenden Sie

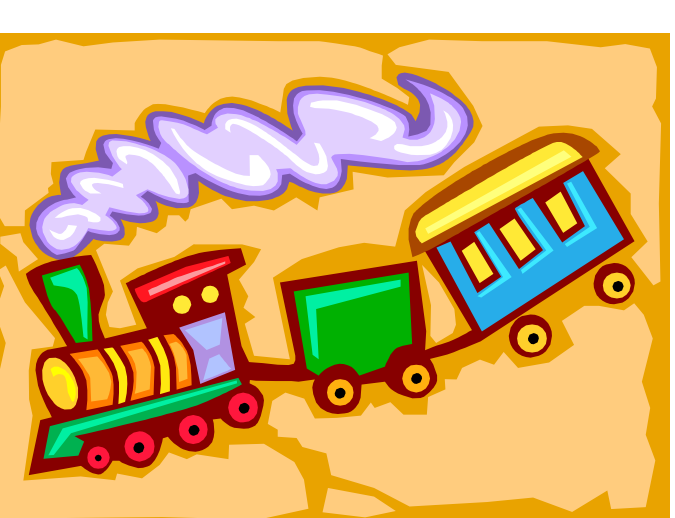

Werkzeuge für das Zeichnen von Formen und Symbolen vorhanden.

Platzieren Sie die gewählte Abbildung dicht am Artikel. Positionieren Sie außerdem die Bildunterschrift stets dicht an der Abbildung.

#### **Überschrift Artikel Innenseite**

### **Überschrift Artikel Innenseite**

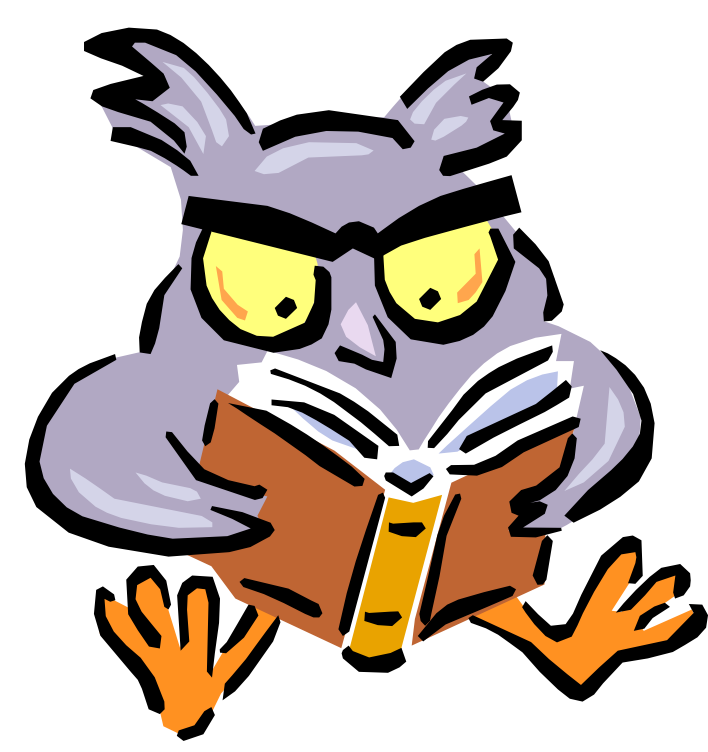

**Beschreibende Grafik- oder Bildunterschrift.** 

**Beschreibende Grafik- oder Bildunterschrift.** 

wird, machen Sie auf neue Verfahrensweisen oder Vorteile für das Unternehmen aufmerksam. Verkaufszahlen oder Gewinnaufstellungen verdeutlichen das Wachstum

Ihres Unternehmens.

Viele Magazine enthalten eine aktuelle Rubrik, zum Beispiel eine Ratgeberspalte, eine Buchbesprechung, einen Brief des Vorsitzenden oder einen Leitartikel. Oder stellen Sie

neue Mitarbeiter und wichtige Kunden vor.

Dieser Absatz kann 75 - 125 Wörter aufnehmen.

Die Liste der für Magazine geeigneten Inhalte ist schier endlos. Sie können Artikel aufnehmen, die sich auf Technologien oder Neuerungen Ihrer Branche beziehen.

Sie können auch auf Trends oder zukünftige Entwicklungen hinweisen. Wenn das Magazin intern verteilt

### **Überschrift Artikel Innenseite**

**"Wecken Sie die Neugier Ihrer Leser, indem Sie hier** 

**eine interessante Formulierung oder ein Zitat aus dem Absatz einsetzen."** 

Dieser Absatz kann 100 - 150 Wörter aufnehmen.

Als Werbemedium bieten Magazine die Möglichkeit der Wiederverwendung von Inhalten anderer Werbematerialien, wie Pressemitteilungen, Marktstudien und Berichte.

Der Hauptzweck mag zwar der Verkauf Ihres Angebots sein, der Schlüssel zu einem erfolgreichen Magazin liegt jedoch in der Nützlichkeit für den Leser.

Eine Möglichkeit, Ihr Magazin mit nützlichen Inhalten zu versehen, besteht im Schreiben eigener Artikel; alternativ können Sie einen Veranstaltungskalender aufnehmen oder ein neues Produkt mit einem Sonderangebot einführen.

Für Recherchen oder das Finden von "Füllartikeln" bietet sich auch das World Wide Web an. Sie können über viele Themen schreiben, sollten Ihre Artikel jedoch kurz halten.

Viele Inhalte Ihres Magazins eignen sich auch für eine Website. Mit Microsoft Publisher können Sie Ihr Magazin leicht in eine Website

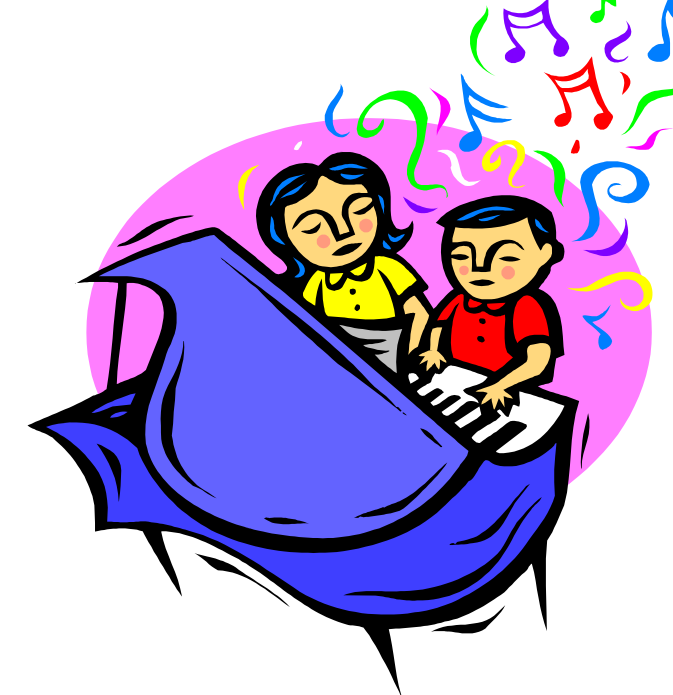

#### umzuwandeln und es nach der Fertigstellung im Web publizieren.

wird, machen Sie auf neue Verfahrensweisen oder Vorteile für das Unternehmen aufmerksam. Verkaufszahlen oder Gewinnaufstellungen verdeutlichen das Wachstum

Ihres Unternehmens.

Viele Magazine enthalten eine aktuelle Rubrik, zum Beispiel eine Ratgeberspalte, eine Buchbesprechung, einen Brief des Vorsitzenden oder einen Leitartikel. Oder stellen Sie

neue Mitarbeiter und wichtige Kunden vor.

Dieser Absatz kann 75 - 125 Wörter aufnehmen.

Die Liste der für Magazine geeigneten Inhalte ist schier endlos. Sie können Artikel aufnehmen, die sich auf Technologien oder Neuerungen Ihrer Branche beziehen.

Sie können auch auf Trends oder zukünftige Entwicklungen hinweisen. Wenn das Magazin intern verteilt

> In Microsoft Publisher stehen tausende Clip-Art-Grafiken zur Wahl, die Sie in Ihr Magazin importieren können. Außerdem sind Werkzeuge für das Zeichnen von Formen und Symbolen vorhanden.

Platzieren Sie die gewählte Abbildung dicht

Dieser Abschnitt kann 60 - 100 Wörter aufnehmen.

Abbildungen und Grafiken stellen einen wichtigen Inhalt Ihres Magazins dar.

Bedenken Sie die Aussage Ihres Artikels, und verwenden Sie Abbildungen, die Ihr Anliegen unterstützen. Vermeiden Sie Bilder, die nicht in den Zusammenhang gehören.

am Artikel. Positionieren Sie außerdem die Bildunterschrift stets dicht an der Abbildung.

#### **Überschrift Artikel Innenseite**

### **Überschrift Artikel Innenseite**

#### **Überschrift Artikel Innenseite**

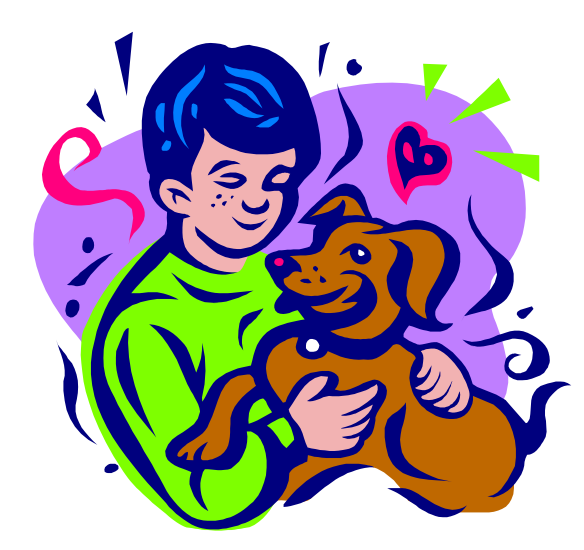

**Beschreibende Grafikoder Bildunterschrift.** 

**Beschreibende Grafik- oder Bildunterschrift.** 

> **"Wecken Sie die Neugier Ihrer Leser, indem Sie hier**

**eine interessante Formulierung oder ein Zitat aus dem Absatz einsetzen."** 

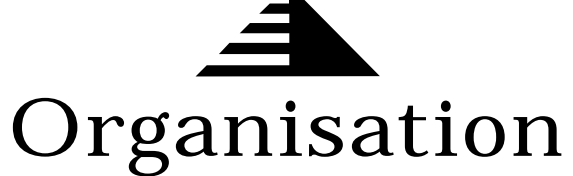

Erste Geschäftsadresse Adressenzeile 2 Adressenzeile 3 Adressenzeile 4

#### **Firmenname**

Sie können hier auch eine Preisliste für Standardprodukte und Dienstleistungen einfügen. Weisen Sie Ihre Leser auch auf andere Kommunikationsmittel Ihrer Organisation hin.

Wenn Ihr Magazin gefaltet und mit der Post versandt wird, erscheint dieser Artikel auf der Rückseite. Er sollte daher einfach und auf einen Blick zu lesen sein.

> Fordern Sie Ihre Leser auf, sich regelmäßige Ereignisse im Kalender zu markieren, wie z.B. ein monatliches Arbeitsessen der Vertriebspartner oder eine jährliche Wohltätigkeitsauktion.

Wenn genug Platz zur Verfügung steht, eignet sich diese Stelle gut

Dieser Absatz kann 150 - 200 Wörter aufnehmen.

Ein Frage- und Antwortszenario ist ein probates Mittel, die Aufmerksamkeit der Leser anzusprechen. Stellen Sie Fragen, die seit der letzten Ausgabe an Sie gerichtet wurden, oder allgemeine Fragen zu Ihrer Organisation zusammen.

Stellen Sie die Führungskräfte Ihrer Organisation vor, um dem Magazin eine persönliche Note zu geben. Wenn die Organisation klein ist, führen Sie die Namen aller Mitarbeiter an.

für eine ClipArt- oder andere Grafik.

Telefon: 0555-5 55 55 55 Fax: 0555-5 55 55 55 E-Mail: jemand@example.com

### **Überschrift Artikel Rückseite**

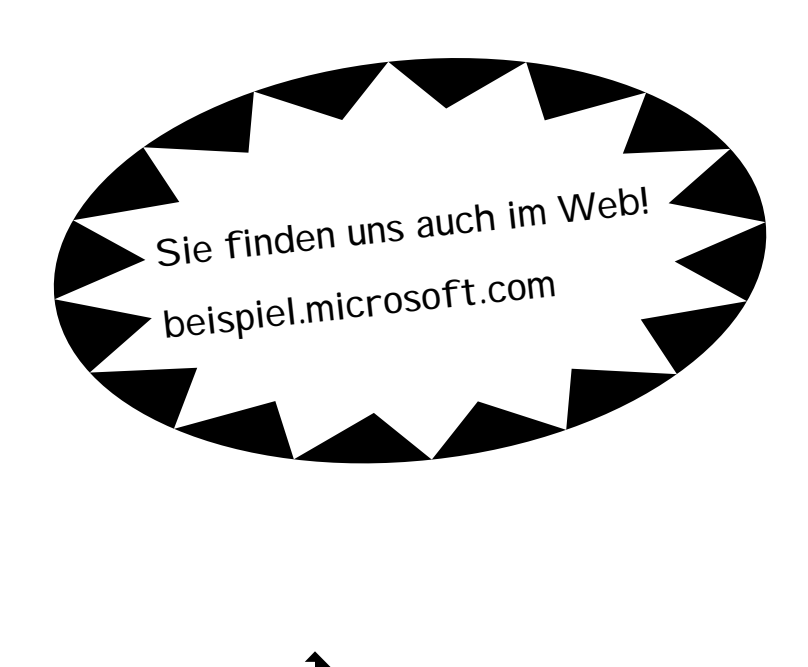

#### **Hier steht Ihr Firmenslogan.**

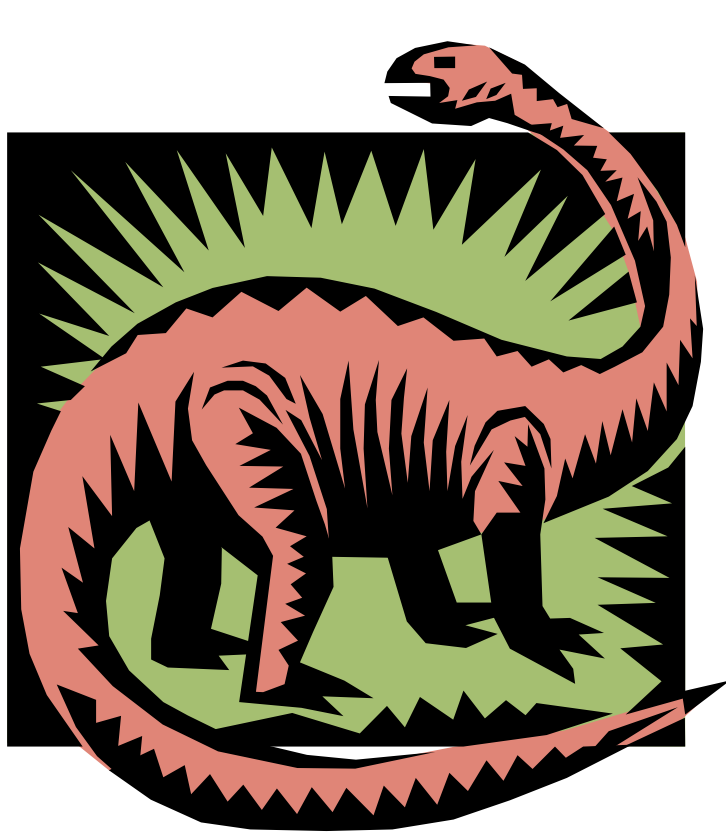

**Beschreibende Grafik- oder Bildunterschrift.** 

Diese Stelle eignet sich gut für einen kurzen Absatz über Ihre Organisation. Er kann die Ziele der Organisation, ihre Mission, das Gründungsdatum und die bisherige Geschichte umfassen. Sie können auch eine kurze Liste der Produkttypen, Dienstleistungen oder Programme einfügen, die von Ihrer Organisation angeboten werden, die Länder, in denen sie aktiv ist, und ein Profil der Kunden- oder Mitgliedertypen.

Hier bietet sich auch die Angabe eines Ansprechpartners für Leser an, die mehr Informationen über die Organisation erhalten möchten.